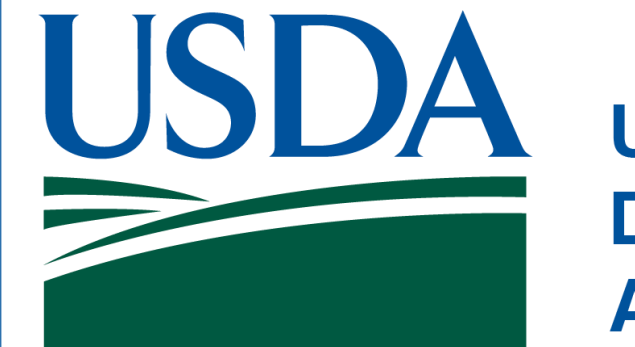

**United States Department of Agriculture** 

#### Utilizing cloud computing for large vector datasets

To identify and map agricultural fields by their boundaries for the entire conterminous United States (CONUS) has previously presented computationally large challenges. Leveraging decades of the remotely sensed Cropland Data Layer (CDL) history by utilizing cloud computing capabilities has expanded the scale of crop field mapping. The CSB approach is constructed using only public datasets using an algorithm of geospatial functions accessing clouds by both Google Earth Engine (GEE) and Amazon Web Services (AWS) and maximizing ArcGIS Pro application and its functions. These GIS functions can be run in parallel by sub-dividing CONUS into 2,844 county sized regions based on road boundaries. These regions are merged after parallel processing utilization is complete.

- 1. Prepare raster Cropland Data Layer histories by filtering and combining in Google Earth Engine utilizing cloud processing
- 2. Retrieve data from Google Cloud Buckets via gsutil into Amazon Web Services storage to be utilized for parallel processing at the sub-region level
- 3. Run arcpy utilizing ArcGIS Pro in parallel to create CSB
- 4. Run arcpy utilizing ArcGIS Pro in parallel to prep CSB by adding attributes

**Economic Research Service & National Agricultural Statistics Service** **BETA**

**<sup>2015</sup> <sup>2014</sup>** This map is showing CSB using an 8-year time frame displaying crop types from 2021 for the conterminous United States

# **The Crop Sequence Boundaries (CSB) Project**

Kevin Hunt<sup>1</sup>, Peter Beeson<sup>2</sup>, Steven Wallander<sup>3</sup>, Ryan Williams<sup>3</sup>, and Jake Abernethy<sup>1</sup>

<sup>1</sup> United States Department of Agriculture (USDA), National Agricultural Statistics Service (NASS)

<sup>2</sup> Global Conservation Institute (GCI)

<sup>3</sup> United States Department of Agriculture (USDA), Economic Research Service (ERS)

\* Correspondence: kevin.a.hunt@usda.gov

#### What are Crop Sequence Boundaries (CSB)?

Crop Sequence Boundaries (CSB) are geospatial algorithm-based field polygons. The growth of gridded datasets, such as the NASS Cropland Data Layer (CDL) (3), has fostered applications that require field boundaries for aggregating the data to an analysis unit (4). Most efforts to build algorithm-based field polygons have focused on limited geographies or on individual years. CSBs are created to provide full coverage for the 48 conterminous United States (CONUS) and to be accurate and repeatable across years. CSBs use a specified time frame

#### of historic CDLs together with road and rail networks to capture the crop sequence in these synthetic fields.

## **Learn more about this beta vector-based dataset:**

# **U.S. Crop Sequence Boundaries for 2021 Eight-year Crop Rotations with Boundaries**

#### Impacts of this project

The CSB will be utilized as an algorithm-based geospatially delineated field that can contain supplemental information and improve methods for area summaries for major crops. The CSB has utility as a new standard agricultural field proxy that can incorporate available time frames. The cloud-based methods of development are enhancing large scale crop mapping with vector-based data. Many applications are being researched including crop modeling and georeferencing agricultural fields.

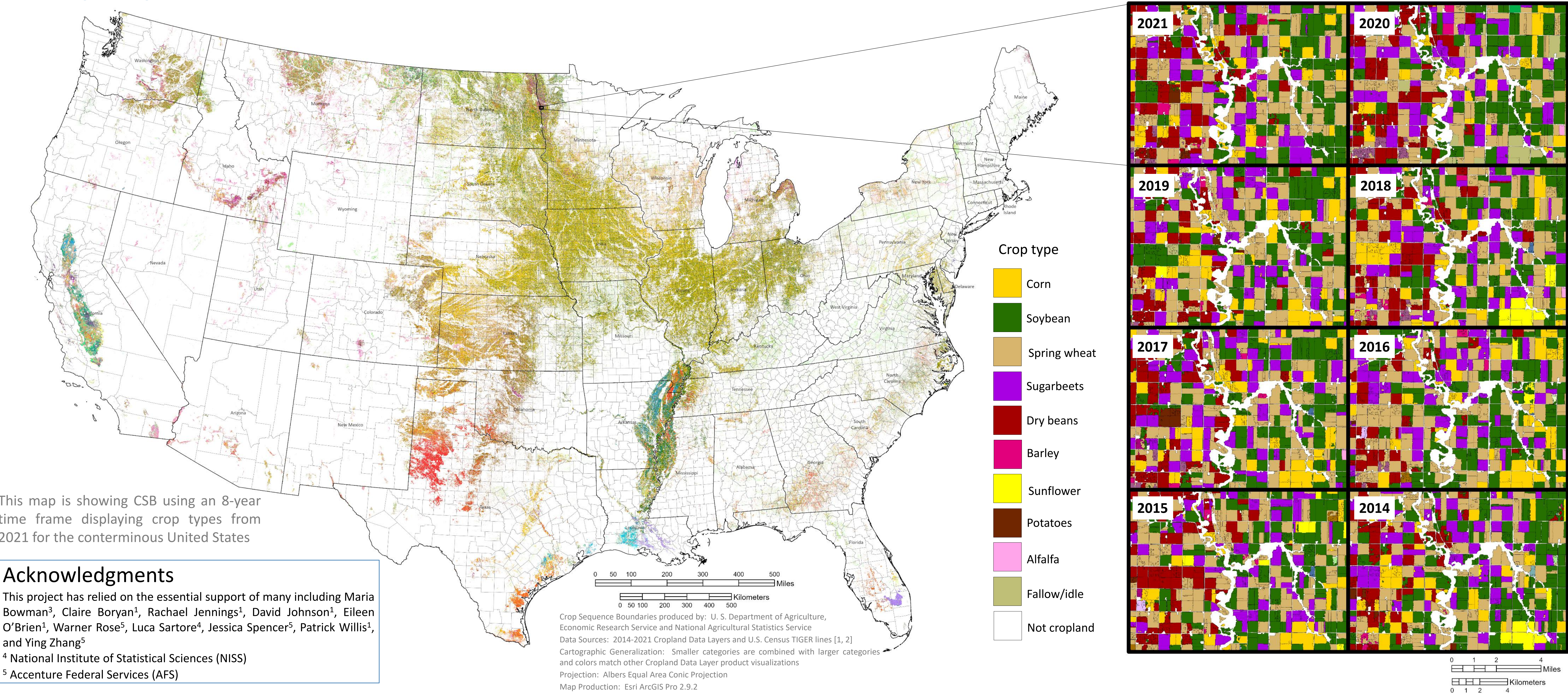

#### Geospatial functions used in CSB development

**Esri User Conference**

**July 11-15, 2022, San Diego, CA**

#### Acknowledgments

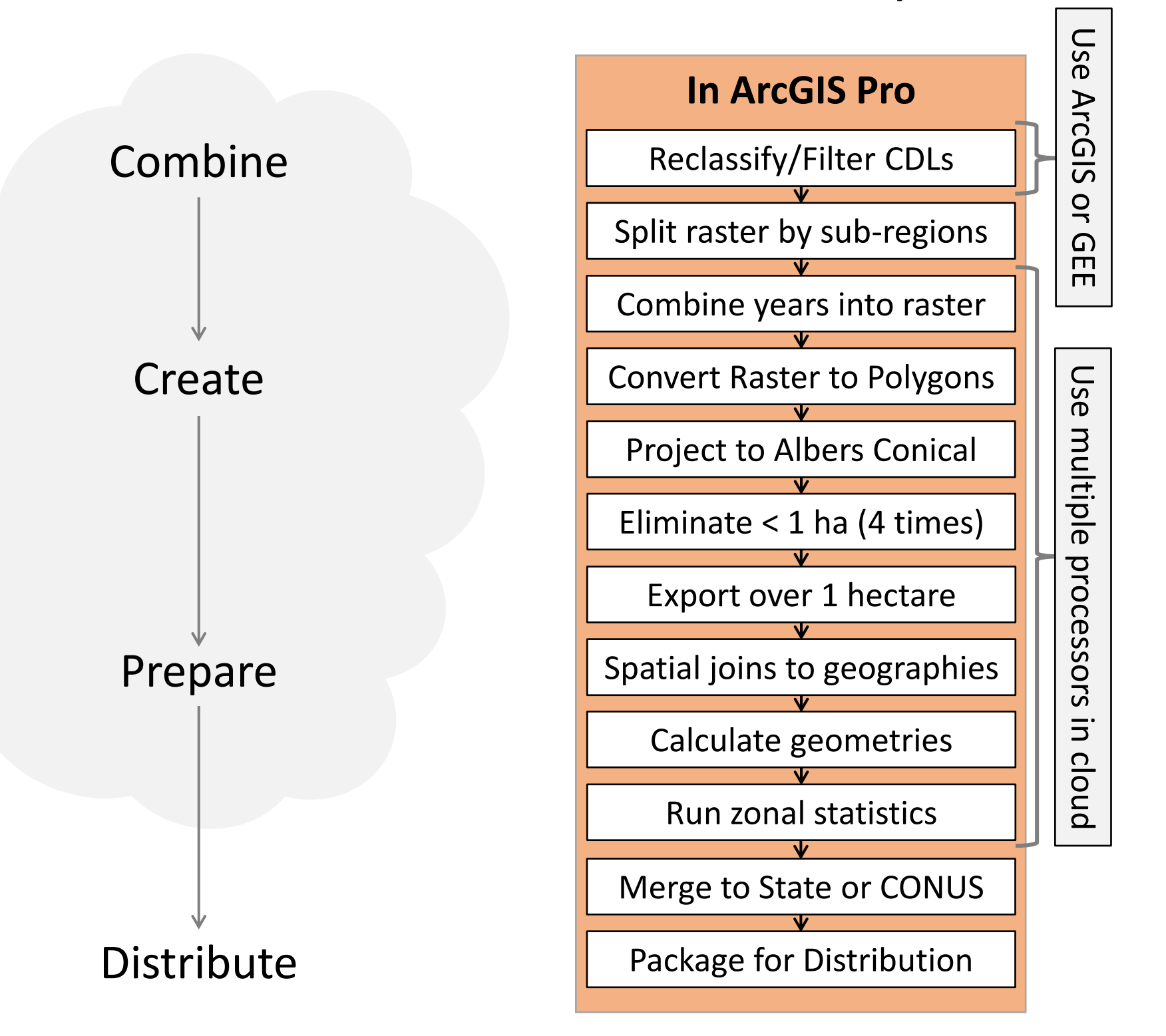

This project has relied on the essential support of many including Maria Bowman<sup>3</sup>, Claire Boryan<sup>1</sup>, Rachael Jennings<sup>1</sup>, David Johnson<sup>1</sup>, Eileen O'Brien<sup>1</sup>, Warner Rose<sup>5</sup>, Luca Sartore<sup>4</sup>, Jessica Spencer<sup>5</sup>, Patrick Willis<sup>1</sup>, and Ying Zhang<sup>5</sup> <sup>4</sup> National Institute of Statistical Sciences (NISS)

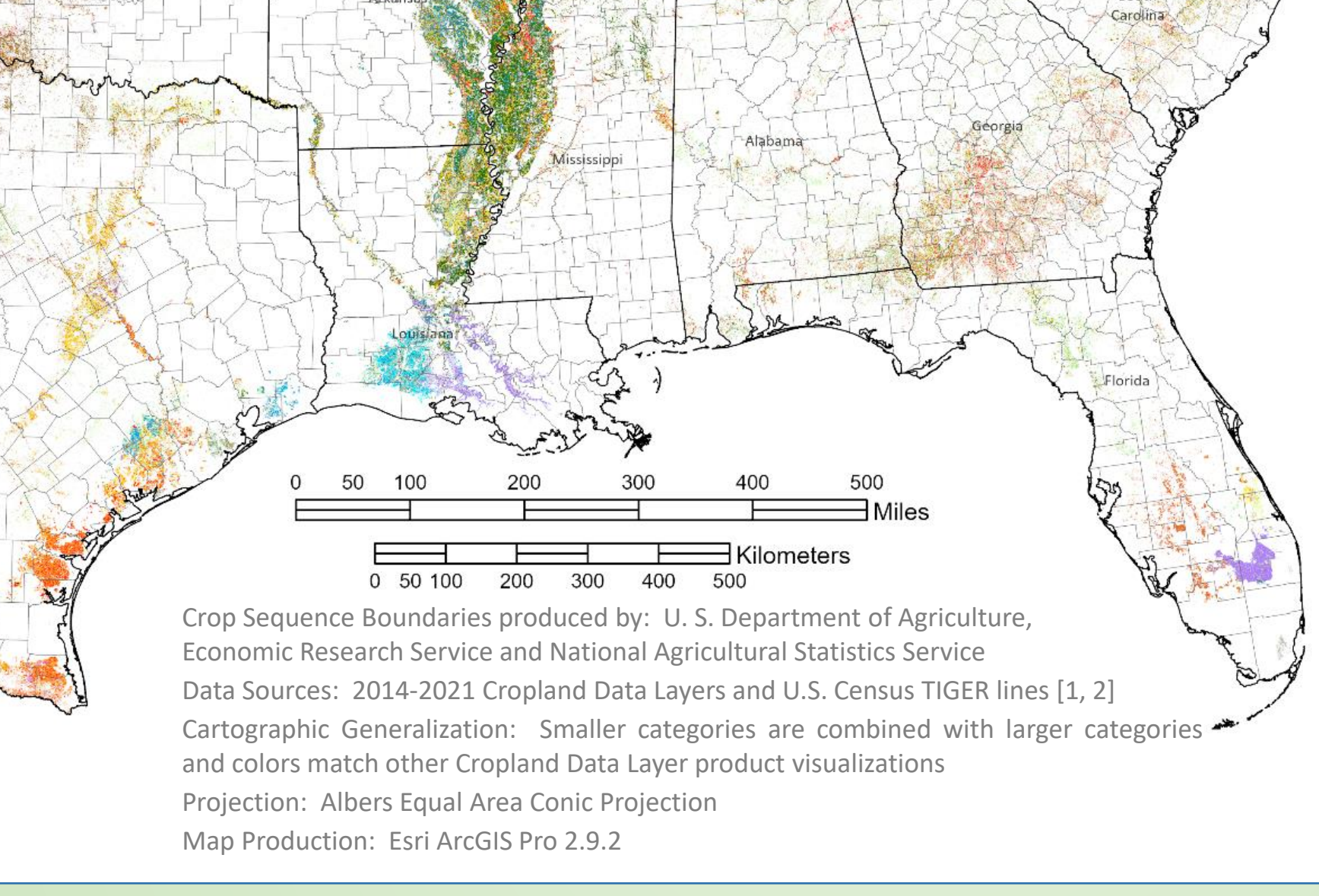

Disclaimer: The findings and conclusions in this presentation are those of the authors and should not be construed to represent any official USDA or U.S. Government determination or policy.

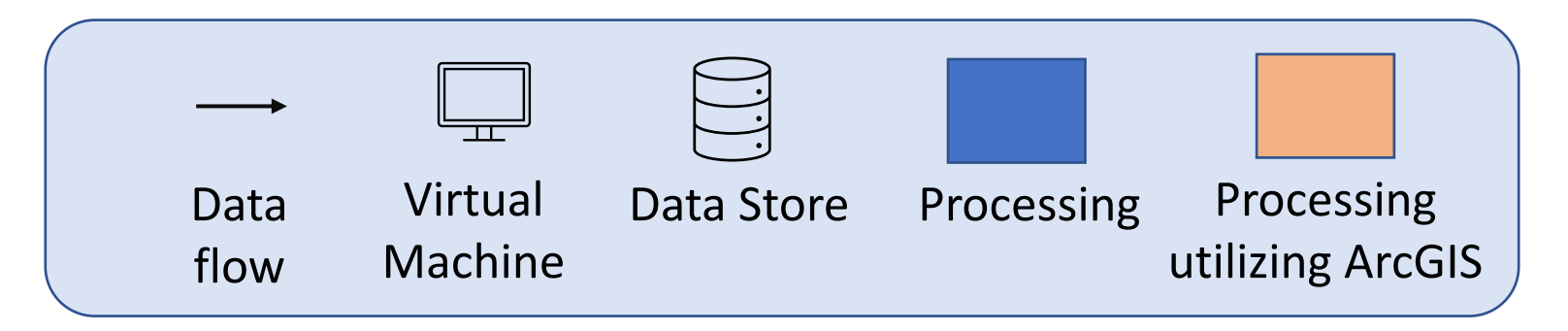

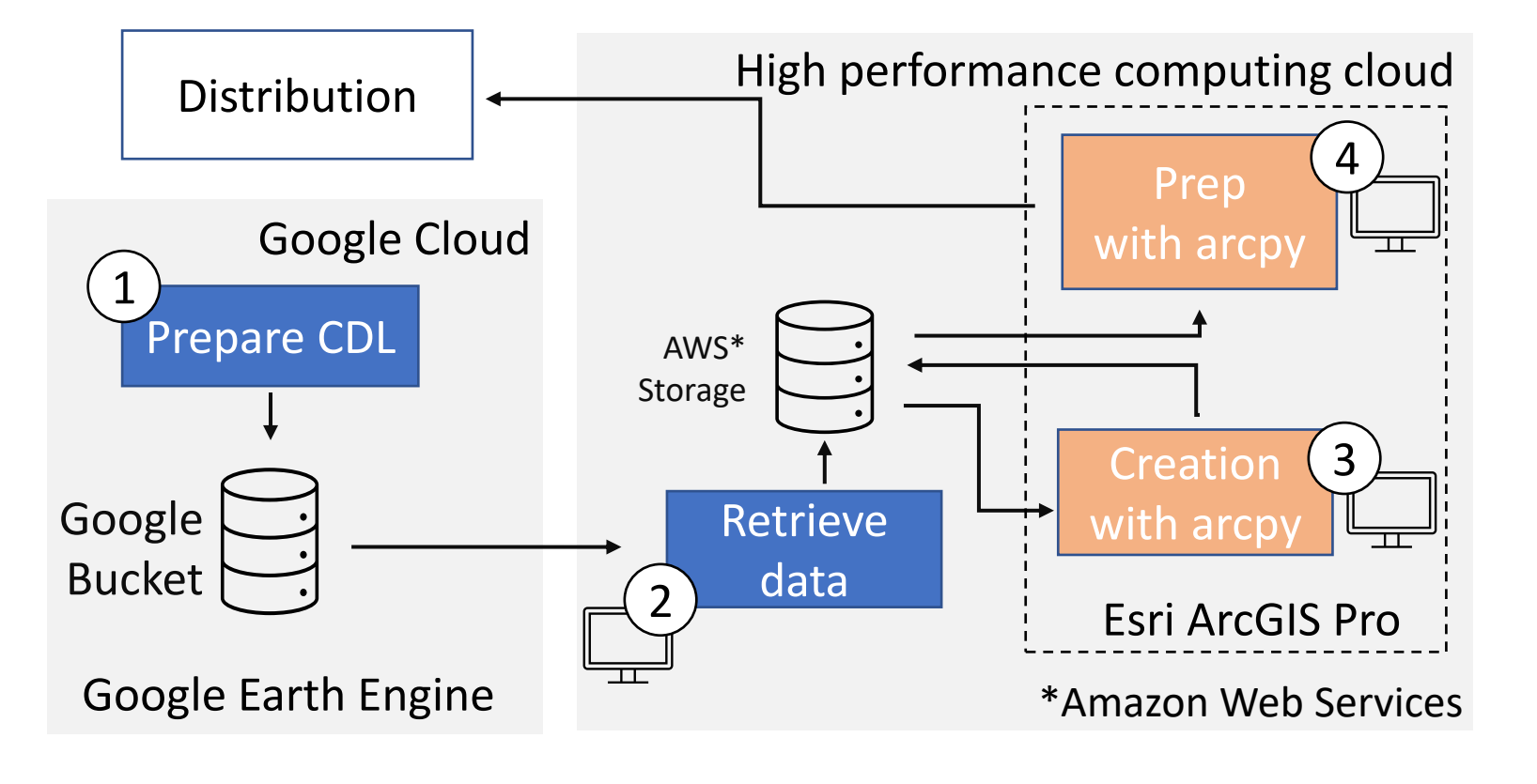

- Combine Cropland Data Layer histories
- Create synthetic field boundaries based on crop rotations
- Utilize vector-based synthetic fields for analysis

### Citations

- 1. USDA National Agricultural Statistics Service Cropland Data Layer. 2021. Published crop-specific data layer [Online]. Available at https://nassgeodata.gmu.edu/CropScape/ (accessed on May 16, 2022; verified on February 14, 2022). USDA-NASS, Washington, DC.
- 2019 TIGER/Line Shapefiles (machine-readable data files) / prepared by the U.S. Census Bureau, 2019
- Johnson, D.M.; Mueller, R. The 2009 cropland data layer. Photogramm. Eng. Remote Sens. 2010, 76, 1201-1205.
- 4. Beeson, P.C.; Daughtry, C.S.T.; Wallander, S.A. Estimates of Conservation Tillage Practices Using Landsat Archive. Remote Sensing. 2020, 12, 2665.

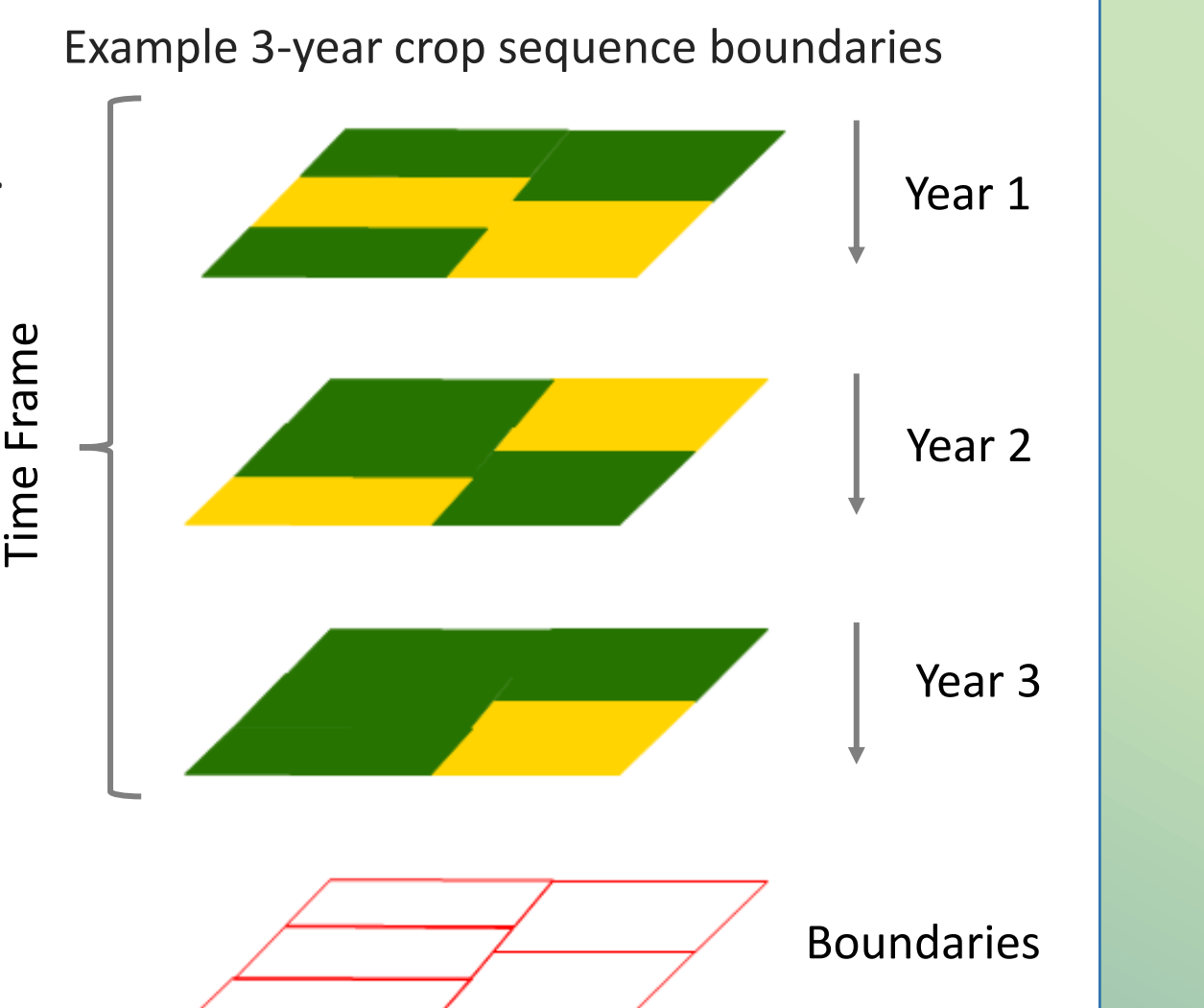